# **Advanced Encryption Standard (AES)**

#### Raj Jain Washington University in Saint Louis Saint Louis, MO 63130 [Jain@cse.wustl.edu](mailto:Jain@cse.wustl.edu)

Audio/Video recordings of this lecture are available at:

[http://www.cse.wustl.edu/~jain/cse571-17/](http://www.cse.wustl.edu/%7Ejain/cse571-17/)

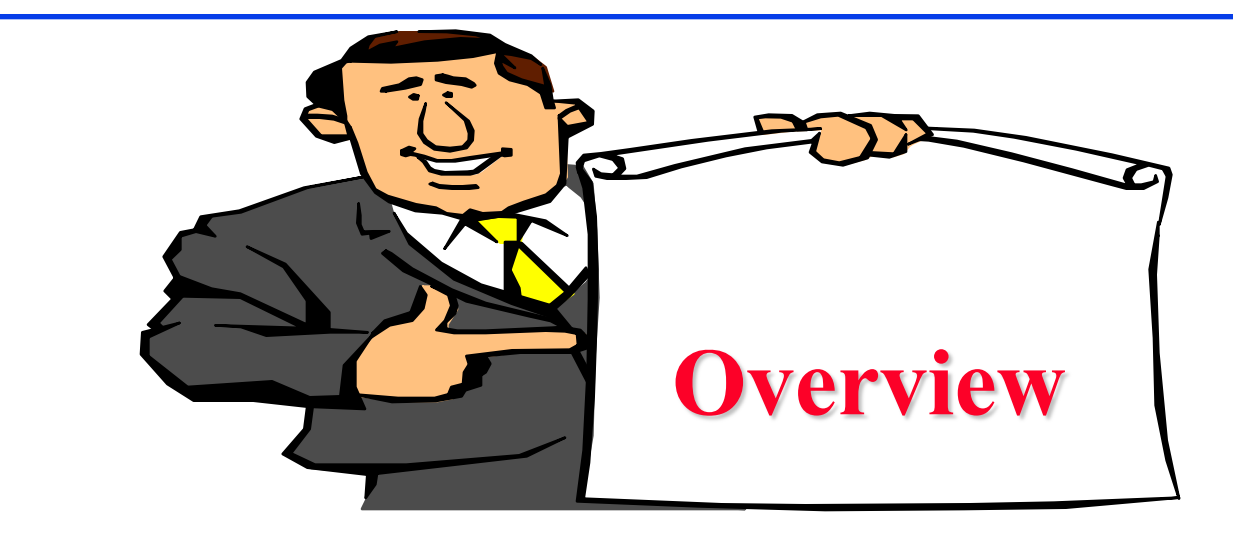

- 1. AES Structure
- 2. AES Round Function
- 3. AES Key Expansion
- 4. AES Decryption

These slides are based on Lawrie Brown's slides supplied with William Stalling's book "Cryptography and Network Security: Principles and Practice," 7<sup>th</sup> Ed, 2017.

## **Advanced Encryption Standard (AES)**

- □ Published by NIST in Nov 2001: FIPS PUB 197
- **□** Based on a competition won by Rijmen and Daemen (Rijndael) from Belgium
- $\Box$  22 submissions, 7 did not satisfy all requirements 15 submissions 5 finalists: Mars, RC6, Rijndael, Serpent, Twofish. Winner: Rijndael.
- **□** Rijndael allows many block sizes and key sizes
- $\Box$  AES restricts it to:
	- $\triangleright$  Block Size: 128 bits
	- Key sizes: 128, 192, 256 (AES-128, AES-192, AES-256)
- **□** An iterative rather than Feistel cipher
	- operates on entire data block in every round
- Byte operations: Easy to implement in software

## **Basic Structure of AES**

- $\Box$  # Rounds N<sub>r</sub> = 6 + max {N<sub>b</sub>, N<sub>k</sub>}
- $N_b = 32$ -bit words in the block
- $N_k = 32$ -bit words in key
- **D** AES-128: 10
- **D** AES-192: 12
- AES-256: 14

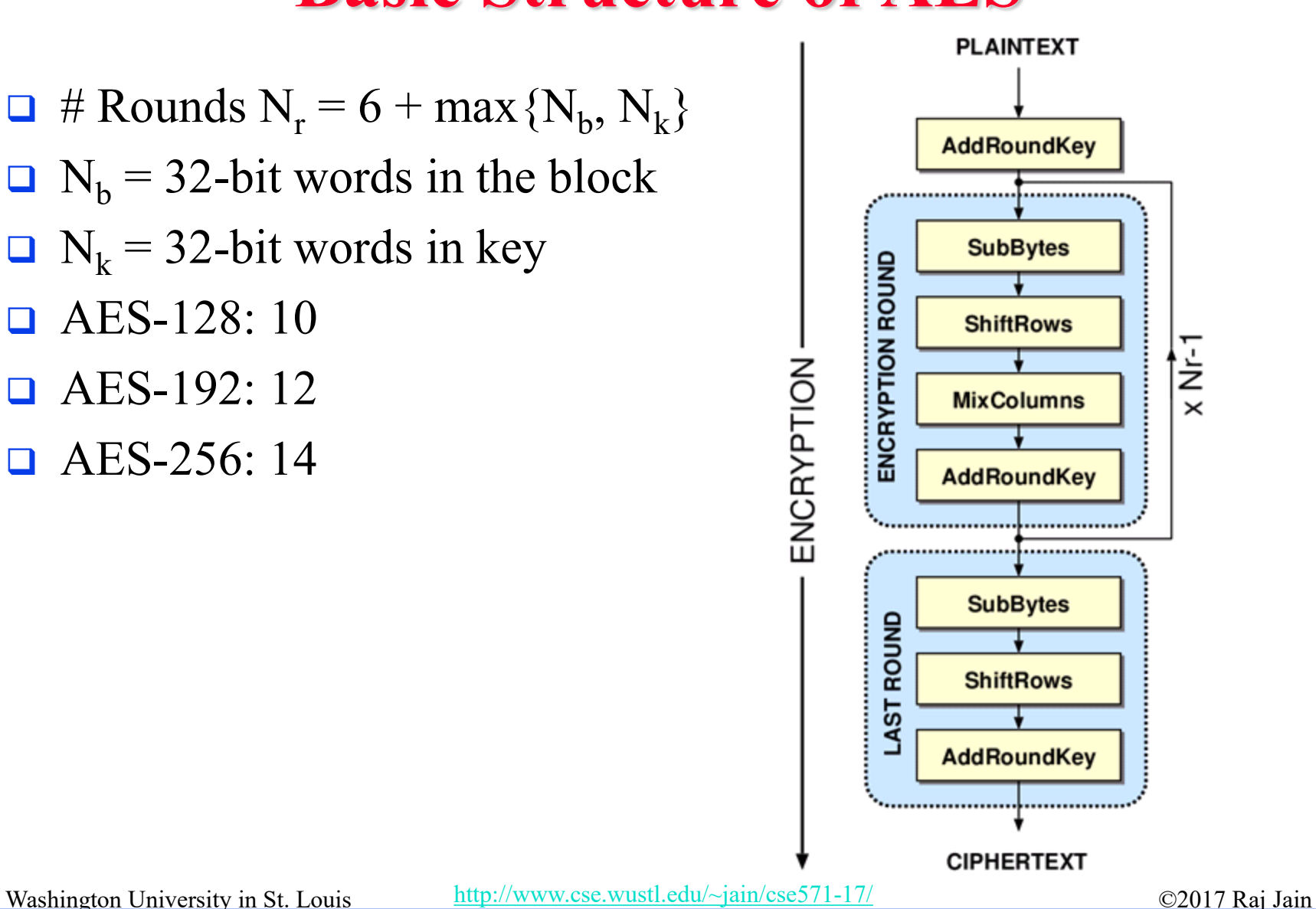

## **1. Substitute Bytes**

**Each byte is replaced by byte indexed by row (left 4-bits) &** column (right 4-bits) of a 16x16 table

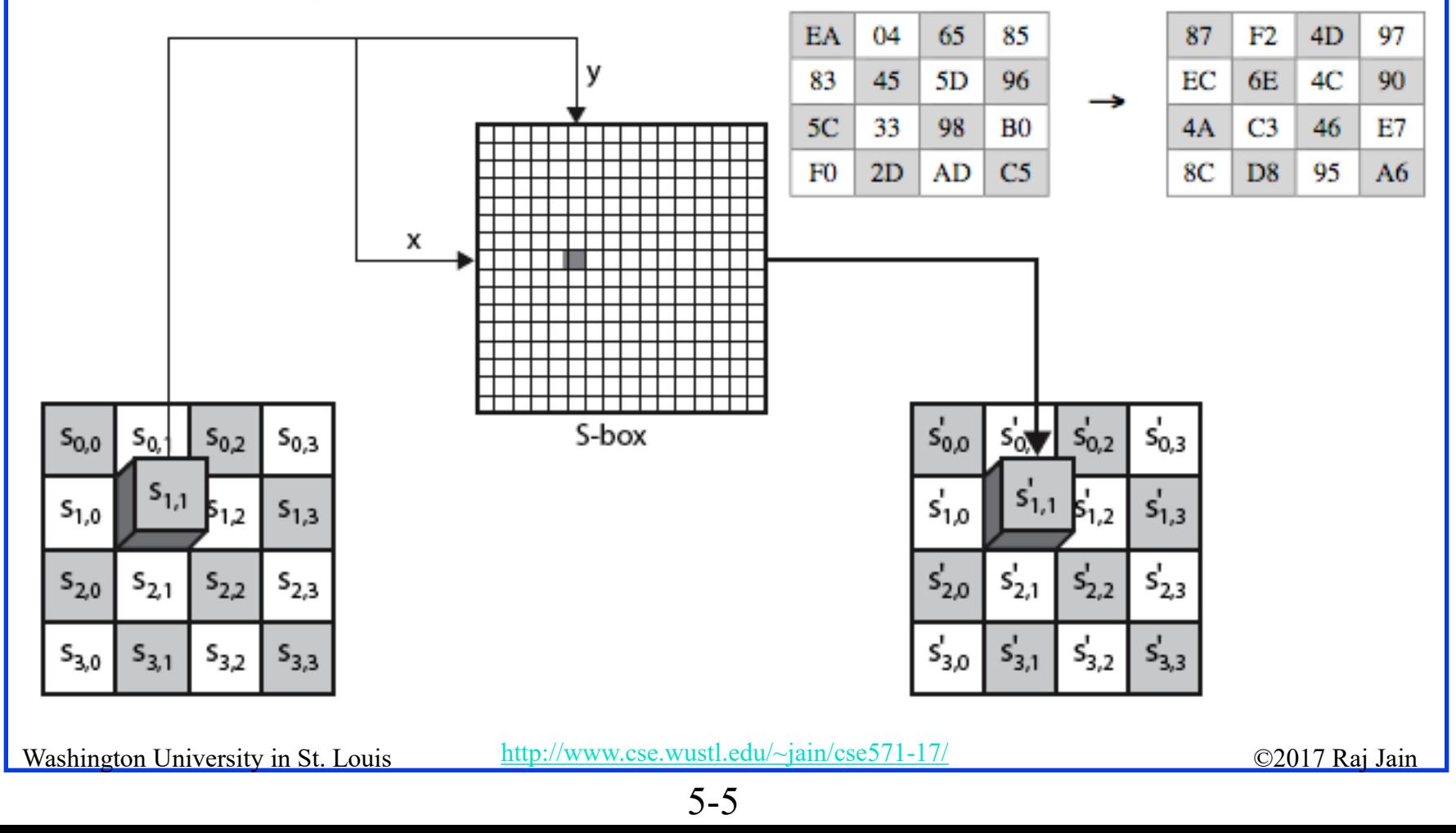

## **2. Shift Rows**

- $\Box$  1<sup>st</sup> row is unchanged
- $\Box$  2<sup>nd</sup> row does 1 byte circular shift to left
- **□** 3rd row does 2 byte circular shift to left
- $\Box$  4th row does 3 byte circular shift to left

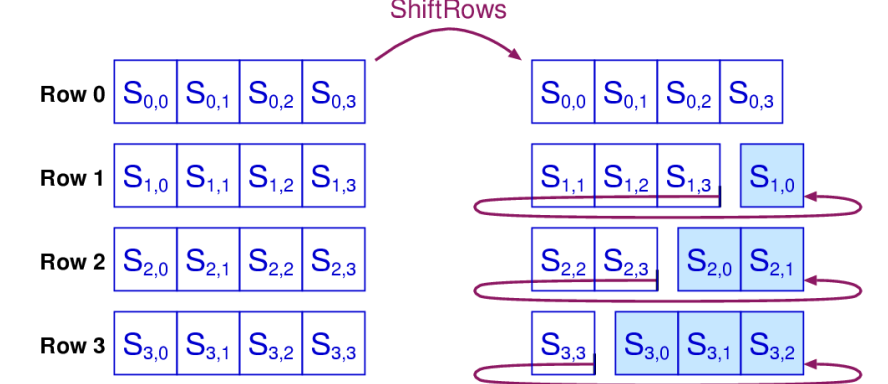

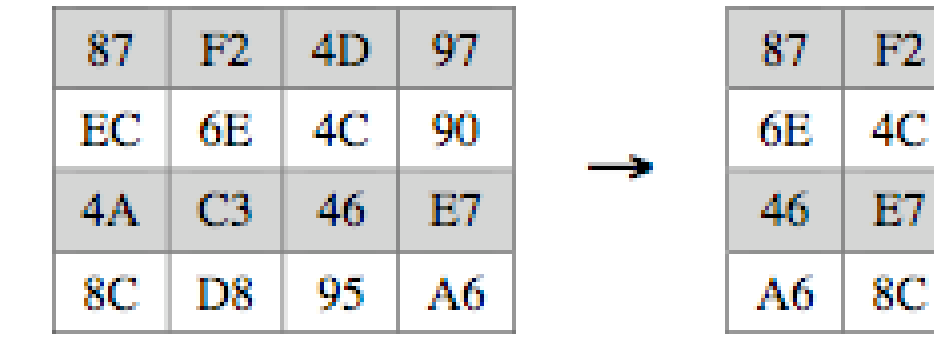

Washington University in St. Louis [http://www.cse.wustl.edu/~jain/cse571-17/](http://www.cse.wustl.edu/%7Ejain/cse571-17/) ©2017 Raj Jain

 $4D$ 

90

4A.

D8

97

ЕC

 $\mathbb{C}3$ 

95

## **3. Mix Columns**

 $\Box$  Effectively a matrix multiplication in GF(2<sup>8</sup>) using prime polynomial  $m(x) = x^8 + x^4 + x^3 + x + 1$ 

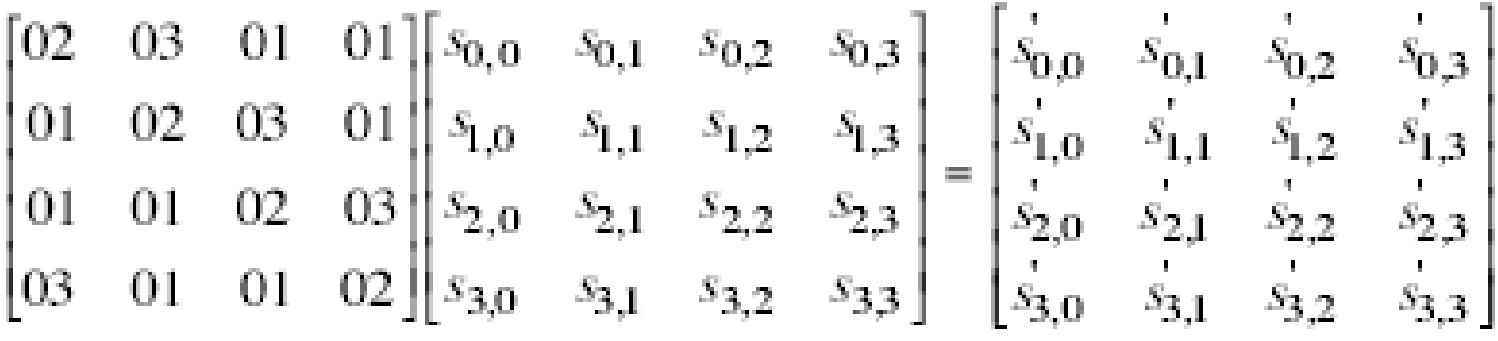

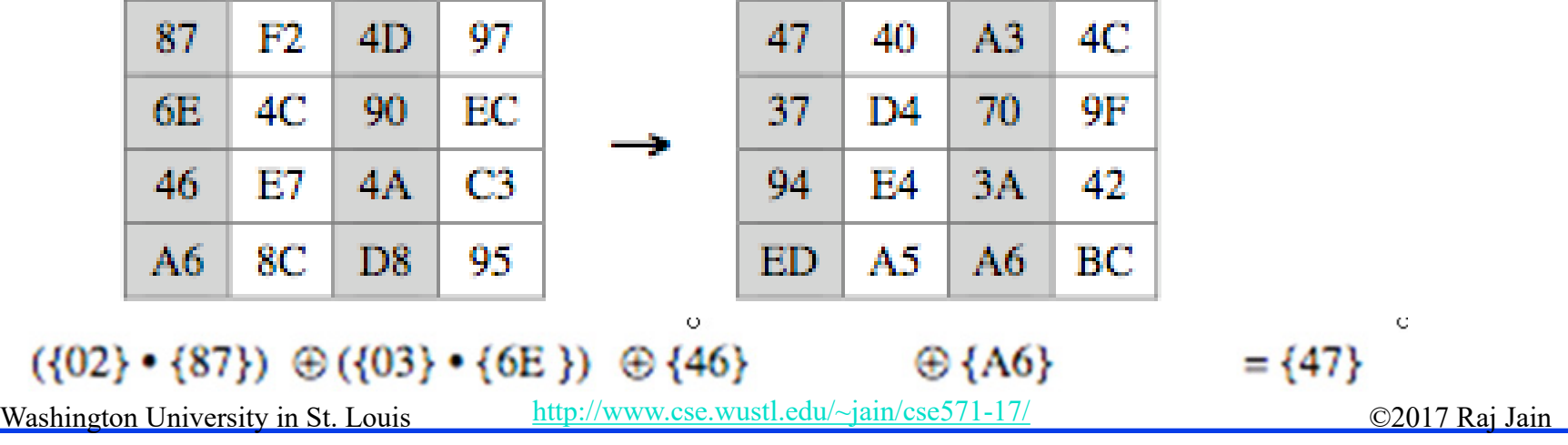

## **AES Arithmetic**

**Q** Uses arithmetic in the finite field  $GF(2^8)$  with irreducible polynomial

 $m(x) = x^8 + x^4 + x^3 + x + 1$ 

which is (1 0001 1011) or {11B}

**Example:** 

$$
\geq \{02\} \cdot \{87\} \mod \{11B\} = (0000\ 0010)(1000\ 0111)
$$
  
=  $x(x^7+x^2+x+1) \mod (x^8+x^4+x^3+x+1)$   
=  $(x^8+x^3+x^2+x) \mod (x^8+x^4+x^3+x+1)$   
=  $x^4+x^2+1 = (0001\ 0101)$ 

- $\geq$  {03}  $\cdot$  {6E} = {11} {110 1110} =  $(x+1)(x^6+x^5+x^3+x^2+x) \mod (...)$  $=(x^7+x^6+x^4+x^3+x^2+x^6+x^5+x^3+x^2+x) \bmod (x^8+x^4+x^3+x+1)$  $= x^7 + x^5 + x^4 + x = \{1011\ 0010\}$
- $\geq 00010101 \oplus 101100001000110 \oplus 10100110 = 01000111 = 47$

## **4. Add Round Key**

 $\Box$  XOR state with 128-bits of the round key

Key=0f1571c947d9e8590cb7add6af7f6798 Text=0123456789abcdeffedcba9876543210

$$
\begin{bmatrix}\n01 & 89 & f e & 76 \\
23 & ab & dc & 54 \\
45 & cd & ba & 32 \\
67 & e f & 98 & 10\n\end{bmatrix}\n\quad\n\begin{bmatrix}\n0f & 47 & 0c & af \\
15 & d9 & b7 & 7f \\
71 & e8 & ad & 67 \\
c9 & 59 & d6 & 98\n\end{bmatrix}\n=\n\begin{bmatrix}\n0e & ce & f2 & d9 \\
36 & 72 & 6b & 2b \\
34 & 25 & 17 & 55 \\
ae & b6 & 4e & 88\n\end{bmatrix}
$$
\n128-bit Text  
\n
$$
\begin{bmatrix}\n1 & 1 & 1 \\
w_0 & w_1 & w_2 & w_3\n\end{bmatrix}
$$
\n128-bit Sum

# **AES Key Expansion**

 $\Box$  Use 4-byte subkeys w<sub>i</sub>. Subkey = 4 words. For AES-128:

- **First subkey**  $(w_0, w_1, w_2, w_3)$  = cipher key
- $\Box$  Other words are calculated as follows:

$$
w_i\!=w_{i\text{-}1}\oplus w_{i\text{-}4}
$$

for all values of i that are not multiples of 4.

- $\Box$  For the words with indices that are a multiple of 4 ( $w_{4k}$ ):
- 1. RotWord: Bytes of w*4k-1* are rotated left shift (nonlinearity)
- *2. SubWord: SubBytes* fn is applied to all four bytes. (Diffusion)
- 3. The result  $r_{sk}$  is XOR'ed with  $w_{4k-4}$  and a round constant  $r_{\text{conk}}$ (breaks Symmetry):

### $W_{4k}=r_{sk} \oplus W_{4k-4} \oplus r_{\text{conk}}$

□ For AES-192 and AES-256, the key expansion is more complex.

## **AES Example Key Expansion**

Key=0f1571c947d9e8590cb7add6af7f6798

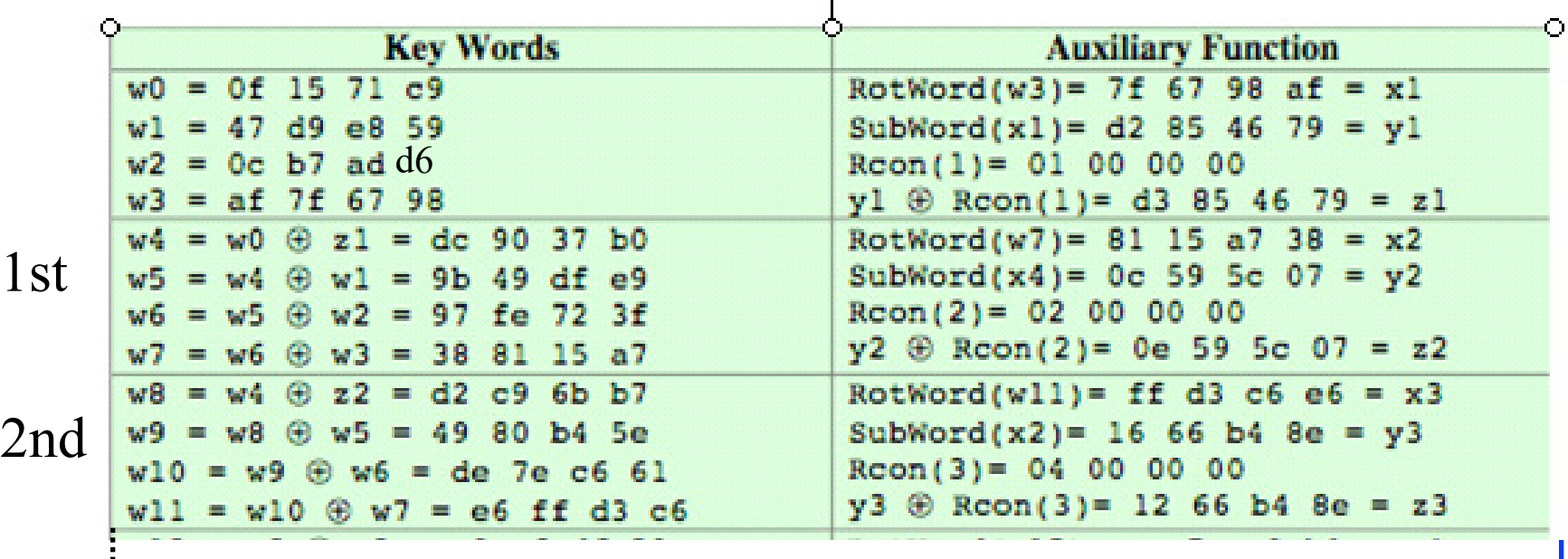

#### 10th

## **AES Example Encryption**

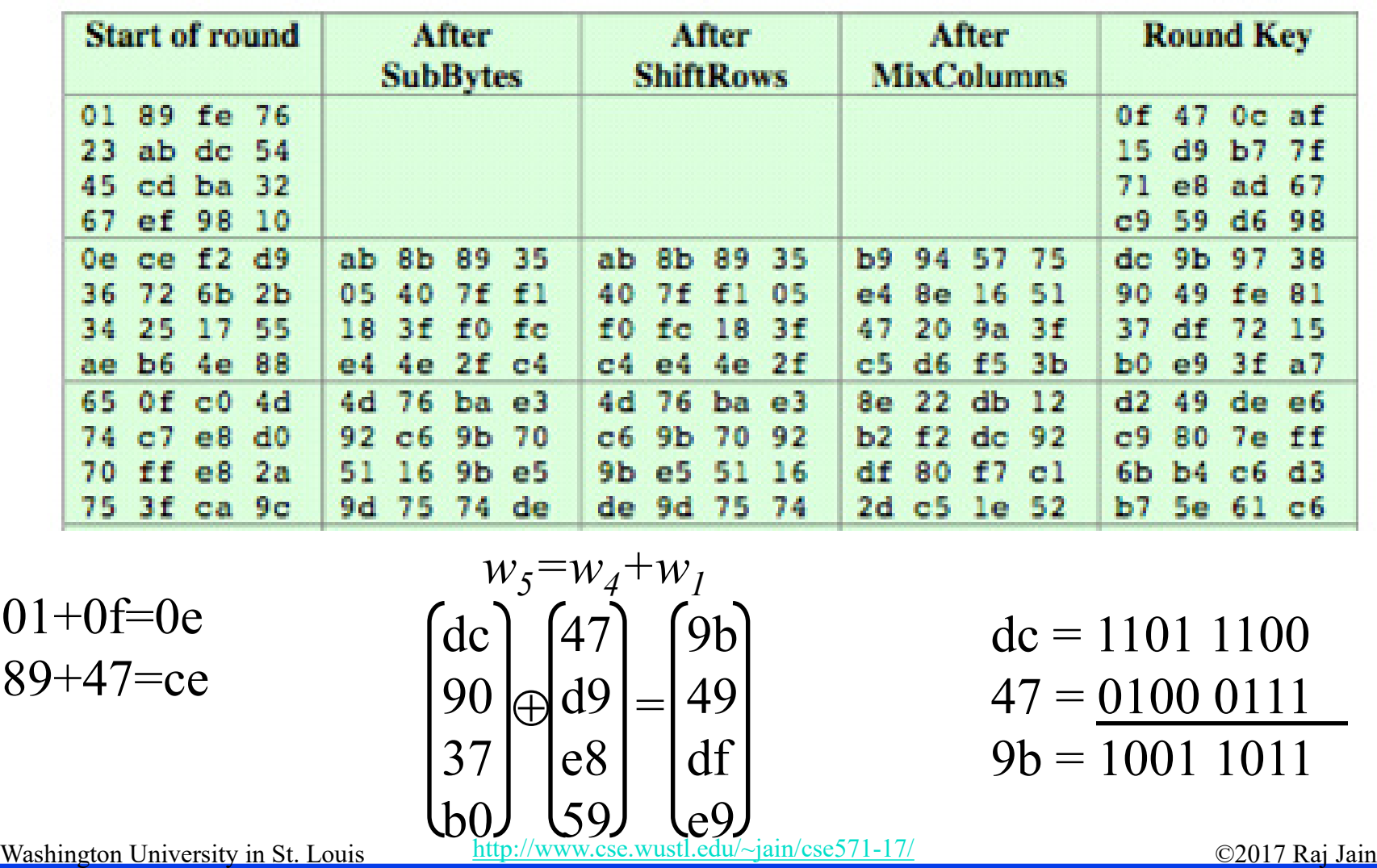

## **AES Example Avalanche**

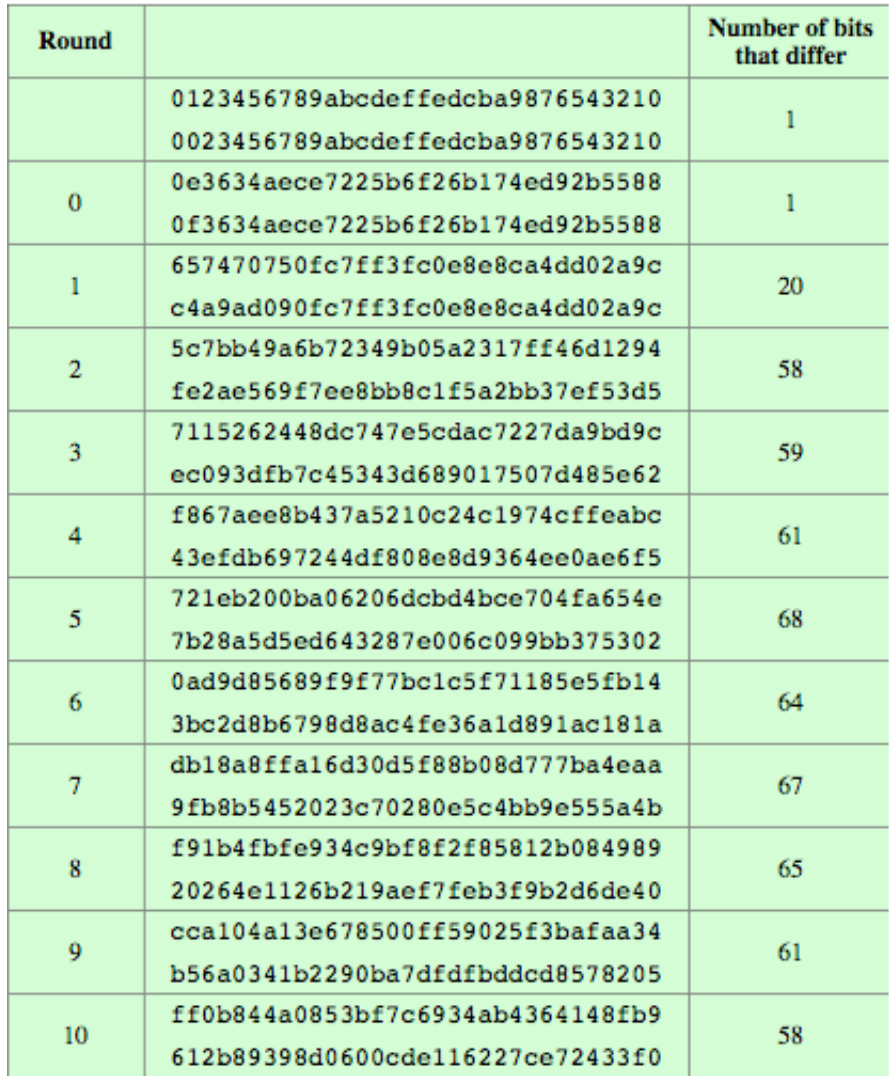

## **AES Decryption**

 $\Box$  AES decryption is not identical  $\Box$  $\Box$  But each step has an inverse

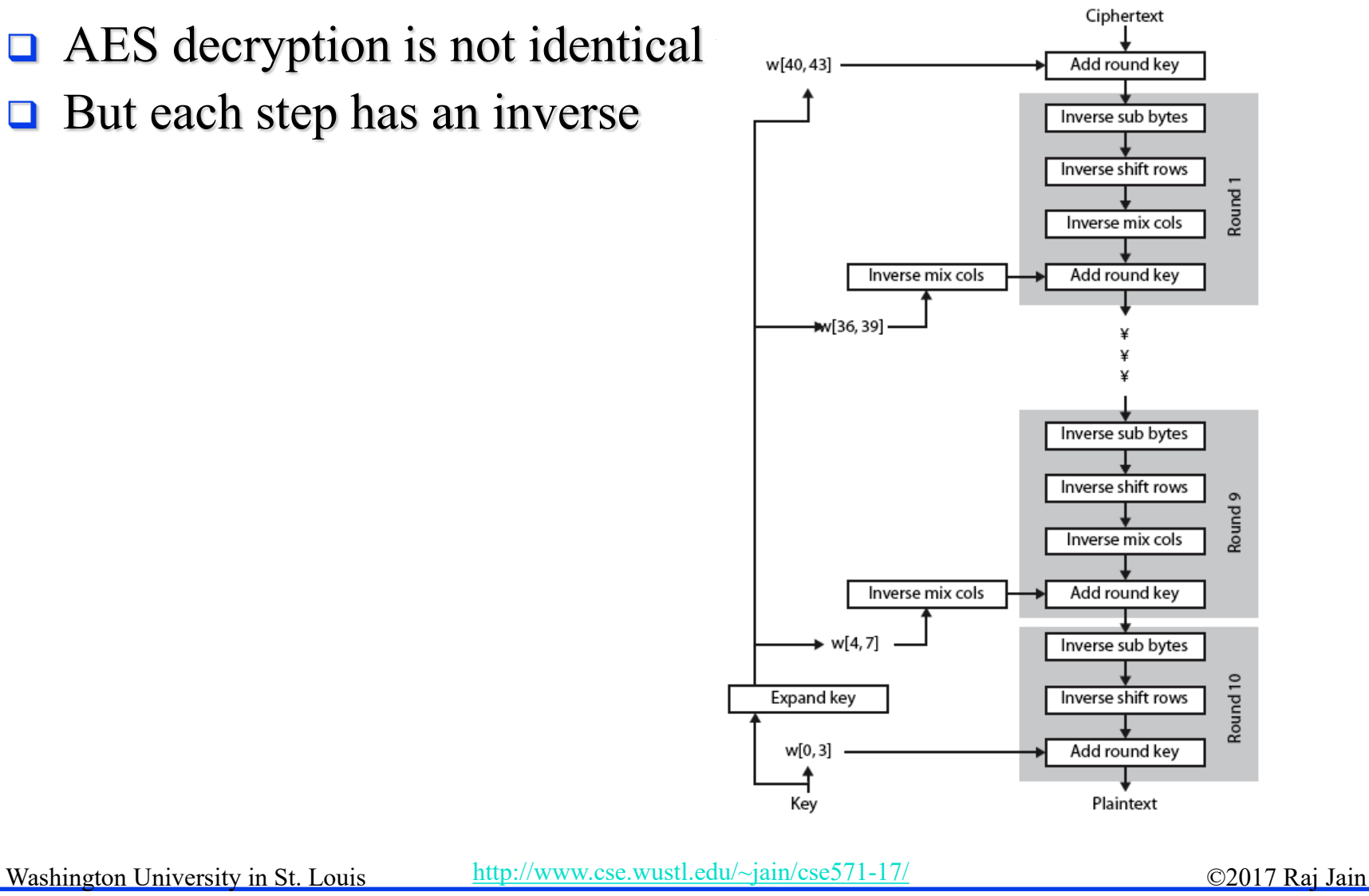

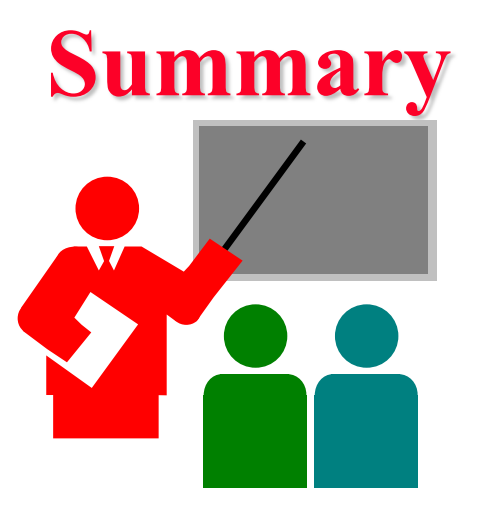

- 1. AES encrypts 128 bit blocks with 128-bit, 192-bit or 256-bit keys using 10, 12, or 14 rounds, respectively.
- 2. Is not a Feistel cipher  $\Rightarrow$  All 128 bits are encrypted
- 3. Each round  $=$  4 steps of SubBytes, ShiftRows, MixColumns, and AddRoundKey.
- 4. Last round has only 3 steps. No MixColumns.
- 5. Decryption is not the same as encryption (as in DES). Decryption consists of inverse steps.

## **Homework 5**

Given the plaintext [0001 0203 0405 0607 0809 0A0B 0C0D 0E0F] and the key [0101 0101 0101 0101 0101 0101 0101 0101]

- a. Show the original contents of state, displayed as a 4x4 matrix. Hint: First Row: 00 04 08 0C
- b. Show the value of state after initial AddRoundKey. Hint: First Row: 01 05 09 0D
- c. Show the value of State after SubBytes. Hint: First Row: 7C 6B 01 D7
- d. Show the value of State after ShiftRows. Hint: First Row: 7C 6B 01 D7
- e. Compute the value of State after MixColumns. Show detailed computations for all elements of the first row. To practice, you may compute 2nd, 3rd, 4th rows for step e but there is no need to submit. *Submit only the first row for step e*. For all other steps, show all 4 rows. Hint: First Row: 75 87 0F B2

## **Acronyms**

- **ACS** Advance Encryption Standard
- DES Data Encryption Standard
- **EXECUTE:** Federal Information Processing Standard
- **Galois Field**
- **NIST** National Institute of Science and Technology
- **RC** Ron's Code
- **EXCLUSIVE OR** Exclusive OR

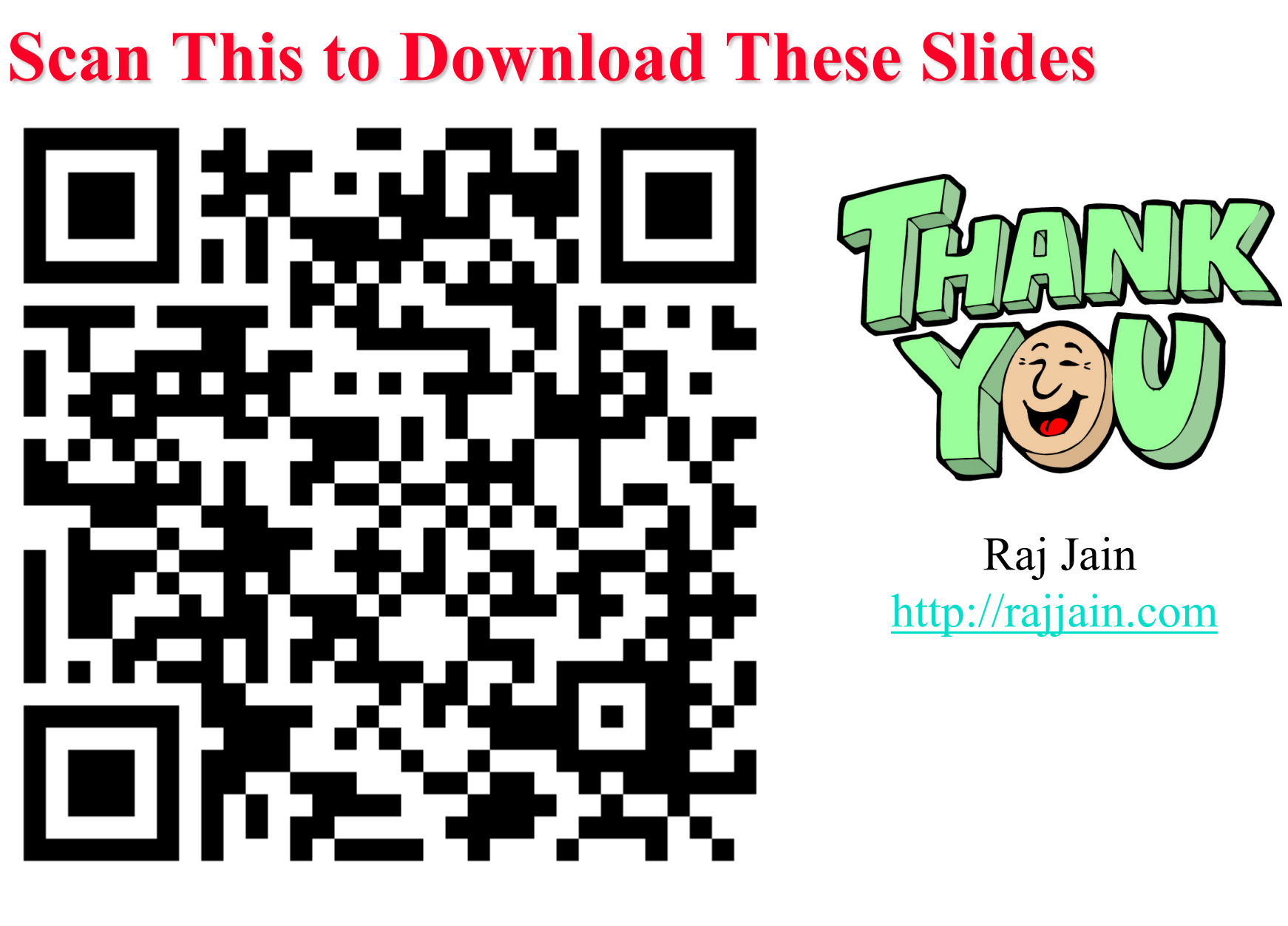

# **Related Modules**

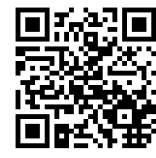

CSE571S: Network Security (Spring 2017), [http://www.cse.wustl.edu/~jain/cse571-17/index.html](http://www.cse.wustl.edu/%7Ejain/cse571-17/index.html)

CSE473S: Introduction to Computer Networks (Fall 2016), [http://www.cse.wustl.edu/~jain/cse473-16/index.html](http://www.cse.wustl.edu/%7Ejain/cse473-16/index.html) 

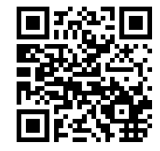

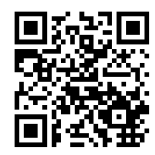

Wireless and Mobile Networking (Spring 2016), [http://www.cse.wustl.edu/~jain/cse574-16/index.html](http://www.cse.wustl.edu/%7Ejain/cse574-16/index.html)

CSE571S: Network Security (Fall 2014), [http://www.cse.wustl.edu/~jain/cse571-14/index.html](http://www.cse.wustl.edu/%7Ejain/cse571-14/index.html)

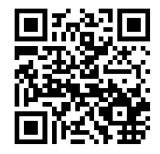

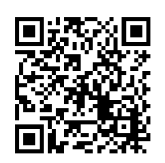

Audio/Video Recordings and Podcasts of Professor Raj Jain's Lectures,

<https://www.youtube.com/channel/UCN4-5wzNP9-ruOzQMs-8NUw>